## **АННОТАЦИЯ РАБОЧАЯ ПРОГРАММА ДИСЦИПЛИНЫ ПРИЕМ 2020 г. ФОРМА ОБУЧЕНИЯ очная,**

# **Информационные технологии в приборостроении**

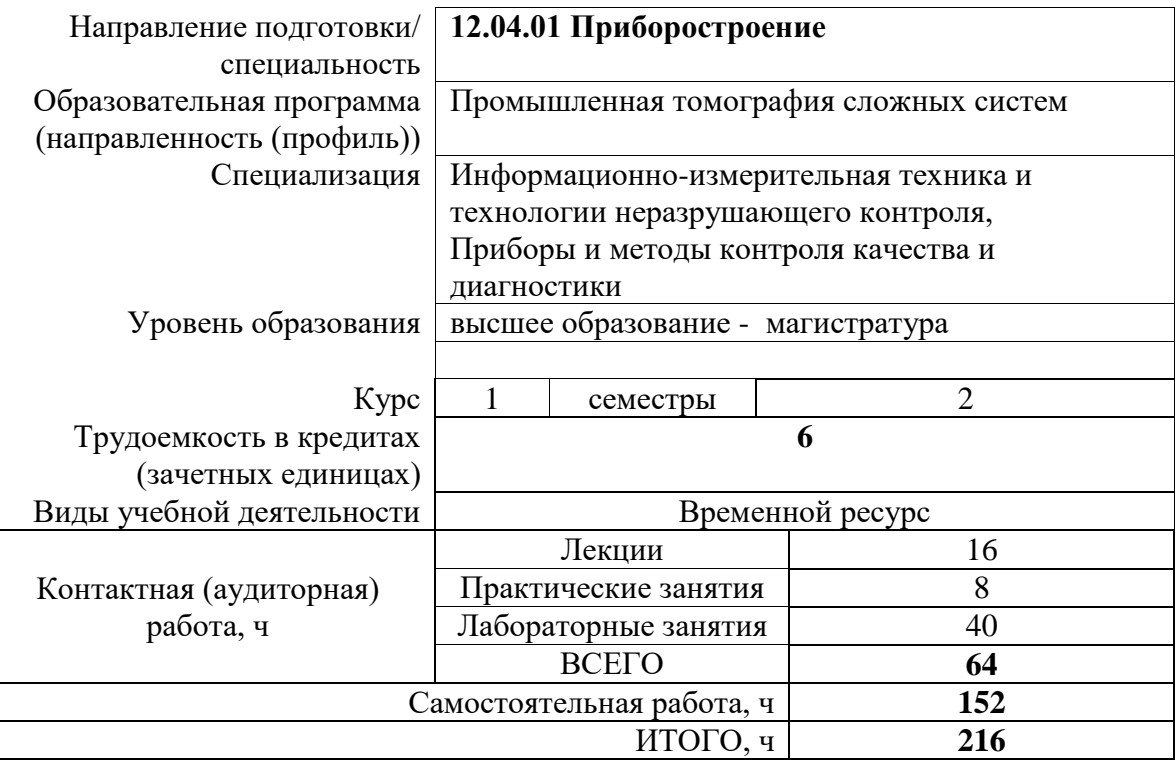

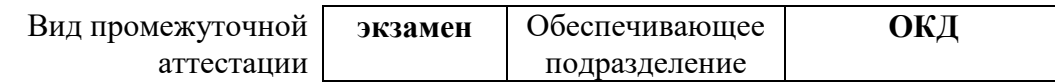

.

### 1. **Цели дисциплины**

Целями дисциплины является формирование у обучающихся определенного ООП (п. 5. Общей характеристики ООП) состава компетенций для подготовки к профессиональной деятельности.

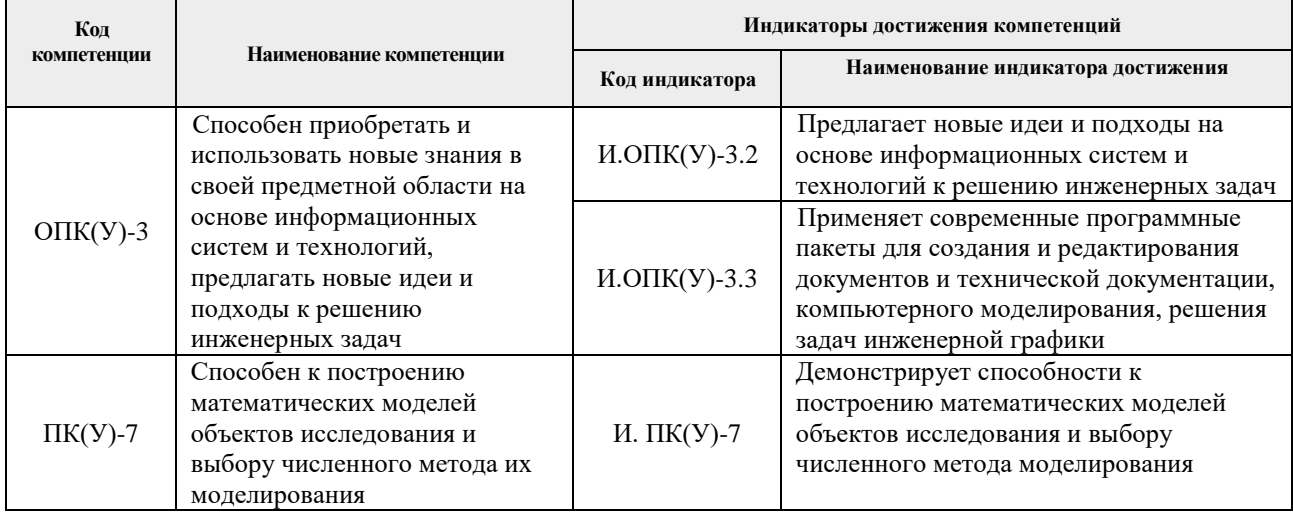

#### **2. Планируемые результаты обучения по дисциплине**

При прохождении дисциплины будут сформированы следующие результаты обучения:

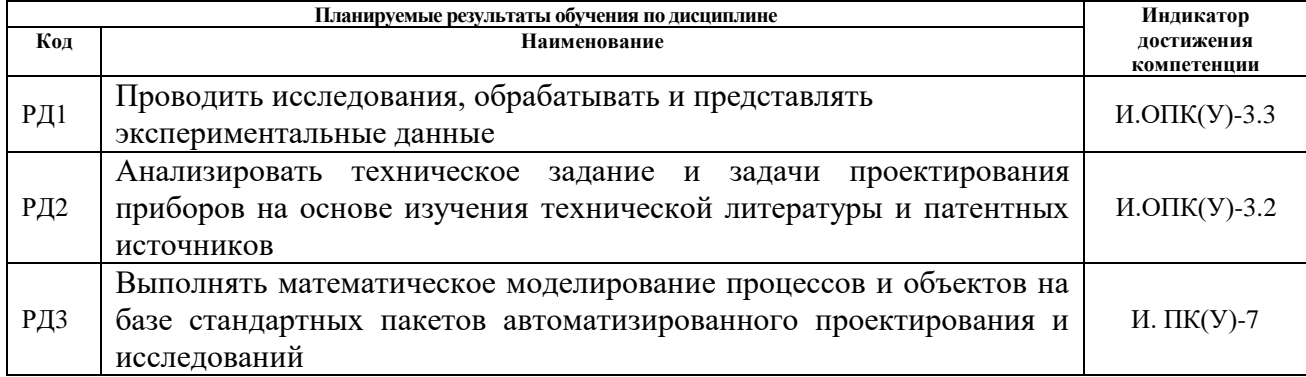

#### **3. Структура и содержание дисциплины**

Содержание этапов реализации дисциплины:

1

| Разделы дисциплины                                  | Формируемый<br>результат обучения | Виды учебной деятельности <sup>1</sup> | Объем<br>времени, |
|-----------------------------------------------------|-----------------------------------|----------------------------------------|-------------------|
|                                                     | по дисциплине                     |                                        | ч.                |
| Раздел 1. . Введение в информационные               | РД2                               | Лекции                                 |                   |
| технологии                                          |                                   | Практические занятия                   |                   |
|                                                     |                                   | Лабораторные занятия                   |                   |
|                                                     |                                   | Самостоятельная работа                 | 12                |
|                                                     |                                   |                                        |                   |
| Раздел 2. Информационные системы                    | РД2                               | Лекции                                 |                   |
|                                                     |                                   | Практические занятия                   |                   |
|                                                     |                                   | Лабораторные занятия                   | 8                 |
|                                                     |                                   | Самостоятельная работа                 | 16                |
| <b>3.</b><br>Раздел<br>Информационные<br>технологии | РД1, РД3                          | Лекции                                 |                   |
| визуализации данных при исследовании                |                                   | Практические занятия                   |                   |
| приборов и систем                                   |                                   | Лабораторные занятия                   | 8                 |
|                                                     |                                   | Самостоятельная работа                 | 36                |

 $^{\rm 1}$  Общая трудоёмкость контактной работы и виды контактной работы в соответствии учебным планом

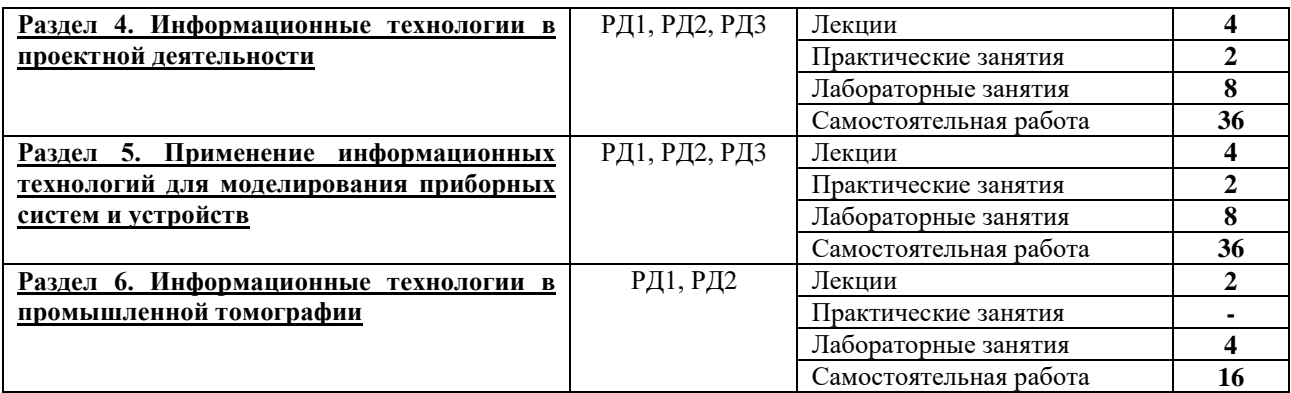

#### **4. Учебно-методическое и информационное обеспечение дисциплины**

#### **4.1. Учебно-методическое обеспечение**

1. Захахатнов, В.Г. Технические средства автоматизации: учебное пособие / В.Г. Захахатнов, В.М. Попов, В.А. Афонькина. — Санкт-Петербург: Лань, 2020. — 144 с. — Текст: электронный // Лань: электронно-библиотечная система. — URL: <https://e.lanbook.com/book/130159> (дата обращения: 21.02.2020). — Режим доступа: для авториз. пользователей.

2. Смирнов, Ю.А. Контроль и метрологическое обеспечение средств и систем автоматизации. Основы метрологии и автоматизации : учебное пособие / Ю.А. Смирнов. — Санкт-Петербург : Лань, 2020. — 240 с. — Текст : электронный // Лань : электроннобиблиотечная система. — URL: <https://e.lanbook.com/book/126912> (дата обращения: 21.02.2020). — Режим доступа: для авториз. пользователей.

3. Коломейченко, А. С. Информационные технологии : учебное пособие / А. С. Коломейченко, Н. В. Польшакова, О. В. Чеха. — Санкт-Петербург : Лань, 2018. — 228 с. — ISBN 978-5-8114-2730-7. — Текст : электронный // Лань : электронно-библиотечная система. — URL: https://e.lanbook.com/book/101862 (дата обращения: 21.02.2019). — Режим доступа: для авториз. пользователей.

4. Рочев, К. В. Информационные технологии. Анализ и проектирование информационных систем : учебное пособие / К. В. Рочев. — 2-е изд., испр. — Санкт-Петербург : Лань, 2019. — 128 с. — ISBN 978-5-8114-3801-3. — Текст : электронный // Лань : электронно-библиотечная система. — URL: https://e.lanbook.com/book/122181 (дата обращения: 21.02.2019). — Режим доступа: для авториз. пользователей.

#### **Дополнительная литература**

1. Волошенко, А. В. Проектирование систем автоматического контроля и регулирования : учебное / А. В. Волошенко, Д. Б. Горбунов; Национальный исследовательский Томский политехнический университет (ТПУ). — Томск: Изд-во ТПУ, 2011. —URL: [http://www.lib.tpu.ru/fulltext2/m/2012/m64.pdf.](http://www.lib.tpu.ru/fulltext2/m/2012/m64.pdf) (дата обращения: 21.02.2020). — Режим доступа: из корпоративной сети ТПУ. — Текст: электронный.

2. Информационные технологии и вычислительные системы : журнал: [сайт]. — Москва: Изд-во ВНИГНИ, 2020. — Издается с 1995 г. — 4 выпуска в год. — URL: <http://www.jitcs.ru/> (дата обращения: 21.02.2020). – Текст: электронный.

3. Курганов, В. В. Элементы и устройства систем управления : учебное пособие / В. В. Курганов; Национальный исследовательский Томский политехнический университет (ТПУ). — Томск: Изд-во ТПУ, 2011. —URL:

<http://www.lib.tpu.ru/fulltext2/m/2011/m434.pdf> (дата обращения: 21.02.2020). — Режим доступа: из корпоративной сети ТПУ. — Текст: электронный.

4. Скороспешкин, В. Н. Технические средства систем автоматики и управления : учебное пособие / В. Н. Скороспешкин, М. В. Скороспешкин; Национальный исследовательский Томский политехнический университет (ТПУ), Институт кибернетики (ИК), Кафедра автоматики и компьютерных систем (АИКС). — Томск: Изд-во ТПУ, 2013. —URL: <http://www.lib.tpu.ru/fulltext2/m/2013/m292.pdf> (дата обращения: 21.02.2020). — Режим доступа: из корпоративной сети ТПУ. — Текст: электронный.

#### **4.2. Информационное и программное обеспечение:**

Internet-ресурсы (в т.ч. в среде LMS MOODLE и др. образовательные и библиотечные ресурсы):

1. Электронный курс «Информационные технологии в приборостроении». Режим доступа:<https://stud.lms.tpu.ru/course/view.php?id=286>

2. Профессиональные базы данных и информационно-справочные системы доступны по ссылке:<https://www.lib.tpu.ru/html/irs-and-pdb>

3. Электронно-библиотечные системы (ЭБС) доступны по ссылке: <https://www.lib.tpu.ru/html/ebs>

4. Базы научного цитирования доступны по ссылке: <https://www.lib.tpu.ru/html/scientific-citation-bases>

Лицензионное программное обеспечение (в соответствии с **Перечнем лицензионного программного обеспечения ТПУ)**:

7-Zip; Adobe Acrobat Reader DC; Adobe Flash Player; AkelPad; Design Science MathType 6.9 Lite; Document Foundation LibreOffice; Far Manager; Google Chrome; Mozilla Firefox ESR; PTC Mathcad 15 Academic Floating; Tracker Software PDF-XChange Viewer; WinDjView; Autodesk AutoCAD Mechanical 2015 Education; Autodesk Inventor Professional 2015 Education; MathWorks MATLAB Full Suite R2017b; Microsoft Office 2007 Standard Russian Academic; Microsoft Visual Studio 2019 Community; Mozilla Firefox ESR; PTC Mathcad 15 Academic Floating; TOR Coop Elcut Student